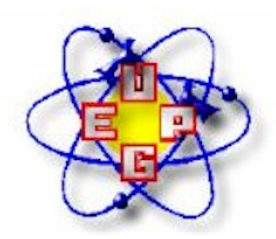

# **PROCEDIMENTOS PARA PUBLICAÇÃO DE DISSERTAÇÕES NA BDTD DA UNIVERSIDADE ESTADUAL DE PONTA GROSSA**

Abaixo serão descritos os procedimentos para a publicação das dissertações em meio eletrônico, produzidas na Instituição e que serão disponibilizadas em texto completo na Biblioteca Digital da UEPG.

## **Conteúdo do Arquivo Eletrônico**

O conteúdo dos arquivos eletrônicos das dissertações deverá estar em formato com a extensão .**pdf** (Adobe Acrobat). Não será aceito outro tipo de formato, cabendo ao autor a conversão dos documentos que não estejam no formato estabelecido, para o aceite da publicação na BD.

Se na dissertação impressa constar figuras, apêndices, anexos, entre outros, esses conteúdos deverão fazer parte do arquivo eletrônico entregue para publicação na BD. O conteúdo do arquivo eletrônico da dissertação deverá ser cópia fiel do original, impresso, que foi entregue para homologação, devendo incluir:

- Ficha catalográfica (essa folha não é considerada na paginação do trabalho);
- Folha de Aprovação, se possível, com as assinaturas da banca examinadora;
- Folha(s) contendo o(s) anexo(s) e/ou apêndice(s);
- A numeração das folhas do conteúdo deve coincidir com o descrito no sumário da dissertação.

Caso contrário, será devolvida ao autor para reestruturação.

### **Identificação das Dissertações**

Os arquivos (CD-ROM ou disquete) contendo o conteúdo das dissertações deverão estar identificados externamente com as seguintes informações:

• Nome do autor (por extenso)

- Título e subtítulo (completo)
- Unidade de defesa
- Data da defesa
- Endereço de e-mail e telefone para contato

Os Cd's ou disquetes deverão ser entregue em porta Cd's, envelopes ou outro sistema de armazenamento que protejam o suporte.

#### **Entrega dos Arquivos Eletrônicos**

Os autores deverão entregar os arquivos contendo o conteúdo das dissertações defendidas na UEPG na Secretaria de Pós-Graduação de seu curso, acompanhados do Termo de Autorização com a assinatura do autor e do(s) orientador (es).

#### **Recebimento dos Arquivos Eletrônicos pelas Secretarias de Pós-Graduação**

Verificar se as informações para identificação da dissertação estão constando no invólucro dos CD's ou disquetes;

Confirmar com o autor se o conteúdo da dissertação corresponde ao original entregue para a homologação;

Verificar se o Termo de Autorização acompanha o(s) arquivo(s);

Conferir se o Termo de Autorização foi preenchido corretamente;

Encaminhar os arquivos eletrônicos contendo as dissertações e o Termo de Autorização entregues nas Secretarias de Pós-Graduação à Biblioteca Central, acompanhados de ofício. Esses documentos de encaminhamento serão considerados como documentos de autorização para publicação na Biblioteca Digital.